Research Note

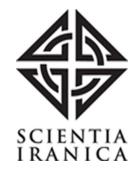

# The Adomian-Tau Method for Solving a System of Non-linear Differential Equations

A. Khani $^{1,*}$  and S. Shahmorad $^2$ 

**Abstract.** In this paper, we study a new simple method to find a numerical solution for the System of  $Non-linear\ Differential\ Equations (SNDE).$  The method is based on a matrix form of SNDE and we use  $computational$  aspects of special matrices to find the expansion of the unknown function. Finally, some numerical examples illustrate the accuracy of the method.

Keywords: Differential equations; Matrix forms; Numerical solutions.

## INTRODUCTION

Many problems of physics and mathematics are reduced to solving non-linear systems of differential equations. Solving these systems analytically is dif ficult, so many classical methods for the numerical solution of such systems has been developed, such as: different versions of the Runge-Kutta method, multi-step Adam's methods, spectral or pseudo spectral methods, the operational approach of the Tau method and the Adomian decomposition method [1- 7]. Most of these methods lead to solving system of non-linear algebraic equations with high computational costs. Our method in this paper, which reduces computational costs, is a simple operational approach along with the Adomian decomposition method, lead to a system of linear algebraic equations that is solved simply. It must be mentioned that the Adomian decomposition method plays an important role in this paper, since by using this method we convert the non-linear terms of SNDE to the polynomials in terms of independent variables, and then use the operational matrices of the Tau method [1] to convert the SNDE to the system of algebraic equations.

Received 20 February 2009; accepted 8 September 2009

# SYSTEM OF NON-LINEAR DIFFERENTIAL EQUATIONS

Consider a non-linear system of differential equations of the form:

$$
y'_{i}(x) = f_{i}(x, y_{1}, y_{2}, \cdots, y_{r}),
$$
  
\n
$$
i = 1, 2, \cdots, r, \qquad x \in [0, a],
$$
 (1)

with the initial conditions:

$$
y_i(0) = \alpha_i, \qquad i = 1, 2, \cdots, r,
$$
\n<sup>(2)</sup>

where  $f_i(x, y_1, y_2, \dots, y_r)$ ,  $i = 1, 2, \dots, r$  denote the non-linear terms of SNDE. Assume that  $y_{in}(x)$  is a polynomial approximation of degree n for  $y_i(x)$ , then, one can write:

$$
y_{in}(x) = \sum_{j=0}^{n} a_{ij} x^{j} = \underline{\mathbf{a}}_{i} \underline{\mathbf{X}},
$$
\n(3)

where  $\underline{\mathbf{a}}_i = [a_{i0}, a_{i1}, \cdots, a_{in}, 0, \cdots]$  and  $\underline{\mathbf{X}} = [1, x,$  $x^2, \cdots$  ]<sup>T</sup>.

# CONVERTING SNDE TO THE SYSTEM OF ALGEBRAIC EQUATIONS

The effect of differentiation or shifting on coefficients  $\underline{\mathbf{p}}_n = [p_0, p_1, \cdots, p_n, 0, 0, \cdots]$  of polynomial  $p_n(x) =$  $\underline{\mathbf{p}}_n\underline{\mathbf{X}}$  is the same as that of the post-multiplication of

<sup>1.</sup> Faculty of science, Department of Mathematics, Azarbaijan University of Tarbiat Moallem, Tabriz, Iran.

<sup>2.</sup> Department of Applied Mathematics, University of Tabriz, Tabriz, Iran.

<sup>\*.</sup> Corresponding author. E-mail: khani@azaruniv.edu

 $\underline{\mathbf{p}}_n$  by either matrix  $\eta$  or matrix  $\mu$ , defined by:

$$
\mu = \begin{bmatrix} 0 & 1 & 0 & 0 \\ & 0 & 1 & 0 \\ & & 0 & 1 & \vdots \\ & & & 0 & \ddots \\ & & & & & \ddots \end{bmatrix},
$$

and:

$$
\eta = \begin{bmatrix} 0 & & & & \\ 1 & 0 & & & \\ 0 & 2 & 0 & & \\ 0 & 0 & 3 & 0 & \\ & & \dots & & \dots \end{bmatrix}.
$$

# Lemma 1

Let  $p_n(x)$  be a polynomial of the form:

$$
p_n(x) = \sum_{i=0}^n p_i x^i = \underline{\mathbf{p}}_n \underline{\mathbf{X}}.
$$

Then:

i) 
$$
\frac{d^k}{dx^k} p_n(x) = \underline{\mathbf{p}}_n \eta^k \underline{\underline{\mathbf{X}}}, \qquad k = 0, 1, 2, \cdots,
$$
  
ii) 
$$
x^k p_n(x) = \underline{\mathbf{p}}_n \mu^k \underline{\underline{\mathbf{X}}}, \qquad k = 0, 1, 2, \cdots.
$$

Proof: see [1].

By using Lemma 1, one can write:

$$
y_i'(x) = \underline{\mathbf{a}}_i \eta \underline{\underline{\mathbf{X}}}, \qquad i = 1, 2, \cdots, r.
$$
 (4)

We now use the Adomian decomposition (see [2]), to simplify the non-linear term of Equations 1.

By setting  $\hat{f}_i(x) = f_i(x, y_1, y_2, \dots, y_r)$ , and substituting  $y_i(x) = \sum_{j=0}^{\infty} a_{ij} x^j$ , we get:

$$
\hat{f}_i(x) = f_i\left(x, \sum_{j=0}^{\infty} a_{1j}x^j, \sum_{j=0}^{\infty} a_{2j}x^j, \cdots, \sum_{j=0}^{\infty} a_{rj}x^j\right)
$$

$$
= \sum_{j=0}^{\infty} A_j^{f_i} x^j = \underline{\mathbf{A}}^{f_i} \underline{\mathbf{X}}, \qquad i = 1, 2, \cdots, r, \qquad (5)
$$

where  $\underline{A}^{f_i} = [A_0^{f_i}, A_1^{f_i}, \cdots],$  with:

$$
A_k^{f_i} = \frac{1}{k!} \left\{ \frac{d^k}{dx^k} f_i \left( x, \sum_{j=0}^{\infty} a_{1j} x^j, \sum_{j=0}^{\infty} a_{2j} x^j, \dots, \sum_{j=0}^{\infty} a_{rj} x^j \right) \right\}_{x=0} = \frac{\hat{f}_i^{(k)}(0)}{k!},
$$

$$
i=1,2,\cdots,r, \quad k=0,1,\cdots
$$

which depends on:

$$
a_{10}, a_{11}, \cdots, a_{1k}, \cdots, a_{r0}, a_{r1}, \cdots, a_{rk},
$$

for  $k = 0, 1, \cdots$ .

From Relations 4 and 5 the matrix form of Equations 1 can be written as:

$$
\underline{\mathbf{a}}_i \eta \underline{\underline{\mathbf{X}}} = \underline{\mathbf{A}}^{f_i} \underline{\underline{\mathbf{X}}}, \qquad i = 1, 2, \cdots, r,
$$

which yields:

$$
\underline{\mathbf{a}}_i \eta = \underline{\mathbf{A}}^{f_i}, \qquad i = 1, 2, \cdots, r,
$$
 (6)

since  $\underline{\underline{\mathbf{X}}}$  is a base vector. Consequently the unknown coefficients in Relation 3 can be determined from Conditions 2 and Relation 6. In fact, we use Conditions 2 to write:

$$
a_{i0}=\alpha_i, \qquad i=1,2,\cdots,r,
$$

and determine other coefficients by forward substituting from the following systems:

$$
\begin{cases}\na_{1j} = \frac{A_{j-1}^{f_1}}{j} \\
a_{2j} = \frac{A_{j-1}^{f_2}}{j} \\
\vdots \\
a_{rj} = \frac{A_{j-1}^{f_r}}{j}\n\end{cases}
$$

for  $j = 1, \dots, n$ .

#### ERROR ESTIMATION

In this section, an error estimator is obtained for the approximate solution of Equations 1 and 2. Let us call  $e_{in}(x) = y_i(x) - y_{in}(x)$  as the error function of the approximate solution  $y_{in}(x)$  to  $y_i(x)$ , where  $y_i(x)$  is the exact solution of Equations 1 and 2. Hence,  $y_{in}(x)$ satisfies in:

$$
y'_{in}(x) = f_i(x, y_{1n}, y_{2n}, \cdots, y_{rn}) + H_{in}(x),
$$
  

$$
i = 1, 2, \cdots, r, \quad x \in [0, a],
$$
 (7)

with the initial conditions:

$$
y_{in}(0) = \alpha_i, \qquad i = 1, 2, \cdots, r \tag{8}
$$

The perturbation term,  $H_{in}(x)$ , can be obtained by substituting the computed solution,  $y_{in}(x)$ , into the following equation:

$$
H_{in}(x) = y'_{in}(x) - f_i(x, y_{1n}, y_{2n}, \cdots, y_{rn}),
$$
  
\n
$$
i = 1, 2, \cdots, r, \qquad x \in [0, a].
$$
 (9)

Subtracting Equations 7 and 8 from Equations 1 and 2, respectively, and taking two terms of expansion,  $f_i(x, y_1, y_2, \dots, y_r)$  around  $y_{1n}, y_{2n}, \dots, y_{rn}$ , the error function,  $e_{in}(x)$ , satisfies the problem:

$$
e'_{in}(x) = \sum_{j=1}^{r} e_{jn}(x) \frac{\partial f_i(x, y_{1n}, y_{2n}, \cdots, y_{rn})}{\partial y_{jn}} - H_{in}(x),
$$

$$
i = 1, 2, \cdots, r, \quad x \in [0, a], \tag{10}
$$

with:

$$
e_{in}(0) = 0, \qquad i = 1, 2, \cdots, r.
$$
 (11)

We proceed to find an approximation,  $e_{in,N}(x)$ , to the error function,  $e_{in}(x)$ , in the same way as we did before for the solution of problem Equations 1 and 2.

It should be noted that in order to construct the approximation  $e_{in,N}(x)$  to  $e_{in}(x)$ , only the right hand side of system (Relation 6) needs to be recomputed.

# NUMERICAL EXAMPLES

In this section, we illustrate the accuracy of the presented method by computing  $e_{in,N}(x)$  (estimation)

and absolute errors for various numerical examples. Tables 1 to 5 show these errors for Examples 1 to 4 with  $n = 5, 10, 15$ . Note that all of the presented results are obtained by programming in the maple 8 software environment.

:

### Example 1

$$
\begin{cases}\ny_1'(x) = y_2(x)e^{y_1^2(x) + y_2^2(x) - 1}, \\
y_2'(x) = -\frac{y_1(x)y_2(x)}{\cos x}, \\
y_1(0) = 0, \quad y_2(0) = 1, \quad 0 \le x \le \frac{\pi}{2}\n\end{cases}
$$

The exact solutions are:

$$
y_1(x) = \sin x,
$$
  

$$
y_2(x) = \cos x
$$

$$
y_2(x)=\cos x.
$$

#### Example 2

$$
\begin{cases}\ny_1'(x) = \sin^2(x) + y_2^2(x) - 1 - e^x y_1^2(x), \\
y_2'(x) = -e^x \tan xy_1(x) y_2(x), \\
y_1(0) = y_2(0) = 1, \quad 0 \le x \le \frac{\pi}{2}.\n\end{cases}
$$

The exact solutions are:

| $\boldsymbol{n}$ | $\boldsymbol{x}$ |          |          | Exacty <sub>1</sub> App.y <sub>1</sub> App.Err.y <sub>1</sub> Est.Err.y <sub>1</sub> Exacty <sub>2</sub> App.y <sub>2</sub> App.Err.y <sub>2</sub> Est.Err.y <sub>2</sub> |          |                   |                                                     |          |
|------------------|------------------|----------|----------|----------------------------------------------------------------------------------------------------|----------|-------------------|-----------------------------------------------------|----------|
| $5\overline{)}$  | 0.00             | 0.000000 | 0.000000 | $\Omega$                                                                                                    | $\theta$ | 1.000000 1.000000 | $\theta$                                            | $\Omega$ |
|                  | 0.31             | 0.309017 |          | 0.309017 5.984438e-08 5.992645e-08                                                                                                    |          |                   | 0.951057 0.951058 1.332912e-06 1.335263e-06         |          |
|                  | 0.63             | 0.587785 |          | 0.587793 7.628678e-06 7.670586e-06                                                                                                    |          | 0.809017          | 0.809102 8.485701e-05 8.545682e-05                  |          |
|                  | 0.94             | 0.809017 |          | 0.809146 1.294553e-04 1.310592e-04                                                                                                    |          |                   | 0.587785 0.588743 9.581179e-04 9.734066e-04         |          |
|                  | 1.26             | 0.951057 |          | 0.952017 9.606070e-04 9.818350e-04                                                                                                    |          |                   | 0.309017 0.314335 5.317684e-03 5.469236e-03         |          |
|                  | 1.57             | 1.000000 |          | $1.004525$ 4.524856e-03 4.681754e-03                                                                                                    |          |                   | 0.000000 0.019969 1.996896e-02 2.086348e-02         |          |
| 10               | 0.00             | 0.000000 | 0.000000 | $\theta$                                                                                                    | $\theta$ | 1.000000 1.000000 | $\mathbf{0}$                                        | $\Omega$ |
|                  | 0.31             | 0.309017 |          | 0.309017 7.365770e-14 7.370431e-14                                                                                                    |          |                   | 0.951057 0.951057 1.928528e-15 1.929574e-15         |          |
|                  | 0.63             |          |          | $0.587785$ $0.587785$ $1.505651e-10$ $1.509464e-10$                                                                                                    |          |                   | 0.809017 0.809017 7.886421e-12 7.903536e-12         |          |
|                  | 0.94             | 0.809017 |          | $0.809017$ 1.298247e-08 1.305650e-08                                                                                                    |          |                   | 0.587785 0.587785 1.020469e-09 1.025455e-09         |          |
|                  | 1.26             | 0.951057 |          | $0.951057$ 3.060324e-07 3.091383e-07                                                                                                    |          |                   | 0.309017 0.309017 3.209384e-08 3.237288e-08         |          |
|                  | 1.57             | 1.000000 |          | $1.000004$ 3.542584e-06 3.598843e-06                                                                                                    |          | 0.000000          | 0.000000 4.647660e-07 4.710875e-07                  |          |
| 15               | 0.00             | 0.000000 |          | $0.000000$ $0.000000e-01$                                                                                                    | $\Omega$ | 1.000000 1.000000 | $\Omega$                                            | $\Omega$ |
|                  | 0.31             | 0.309017 |          | 0.309017 7.949760e-24 7.952054e-24                                                                                                    |          |                   | 0.951057 0.951057 4.301682e-22 4.303070e-22         |          |
|                  | 0.63             | 0.587785 |          | $0.587785$ 1.041090e-18 1.042292e-18                                                                                                    |          |                   | 0.809017 0.809017 2.816425e-17 2.820060e-17         |          |
|                  | 0.94             | 0.809017 |          | $0.809017$ 1.024268e-15 1.026930e-15                                                                                                    |          |                   | 0.587785 0.587785 1.846966e-14 1.852330e-14         |          |
|                  | 1.26             | 0.951057 |          | $0.951057$ $1.359868e-13$ $1.366152e-13$                                                                                                    |          | 0.309017          | 0.309017 1.838656e-12 1.848154e-12                  |          |
|                  | 1.57             |          |          | $1.000000$ $1.000000$ $6.023421e$ $12$ $6.066936e$ $12$                                                                                                    |          |                   | $0.000000$ $0.000000$ $6.513361e-11$ $6.565963e-11$ |          |

Table 1. Absolute and estimation errors for Example 1.

Table 2. Absolute and estimation errors for Example 2.

| n. | $\boldsymbol{x}$ | $\text{Exact} y_1$ | $App. y_1$ | App.Err. $y_1$ Est.Err. $y_1$ |                | $\text{Exact}_{y_2}$ |          | App. $y_2$ App. Err. $y_2$ Est. Err. $y_2$ |              |
|----|------------------|--------------------|------------|-------------------------------|----------------|----------------------|----------|--------------------------------------------|--------------|
|    | 0.00             | 1.000000           | 1.000000   | $\Omega$                      | $\Omega$       | 1.000000             | 1.000000 | $\Omega$                                   | $\Omega$     |
|    | 0.31             | 0.730403           | 0.730401   | 1.277610e-06 1.335263e-06     |                | 0.951057             |          | 0.951058 1.332912e-06 1.335263e-06         |              |
| 5  | 0.63             | 0.533488           | 0.533410   | 7.834912e-05 8.545682e-05     |                | 0.809017             | 0.809102 | 8.485701e-05 8.545682e-05                  |              |
|    | 0.94             | 0.389661           | 0.388805   | 8.563109e-04 9.734066e-04     |                | 0.587785             | 0.588743 | 9.581179e-04 9.734066e-04                  |              |
|    | 1.26             | 0.284610           | 0.279987   | 4.622520e-03 5.469236e-03     |                | 0.309017             |          | 0.314335 5.317684e-03 5.469236e-03         |              |
|    | 1.57             | 0.207880           | 0.190917   | 1.696257e-02 2.086348e-02     |                | 0.000000             |          | 0.019969 1.996896e-02 2.086348e-02         |              |
|    | 0.00             | 1.000000           | 1.000000   | $\Omega$                      | 0 <sub>1</sub> | 1.000000             | 1.000000 | $\Omega$                                   | $\Omega$     |
|    | 0.31             | 0.730403           | 0.730403   | 7.182034e-14 7.370431e-14     |                | 0.951057             |          | 0.951057 1.928528e-15 1.929574e-15         |              |
| 10 | 0.63             | 0.533488           | 0.533488   | 1.434084e-10                  | 1.509464e-10   | 0.809017             | 0.809017 | 7.886421e-12 7.903536e-12                  |              |
|    | 0.94             | 0.389661           | 0.389661   | 1.210068e-08                  | 1.305650e-08   | 0.587785             |          | 0.587785 1.020469e-09                      | 1.025455e-09 |
|    | 1.26             | 0.284610           | 0.284610   | 2.796356e-07                  | 3.091383e-07   | 0.309017             | 0.309017 | 3.209384e-08 3.237288e-08                  |              |
|    | 1.57             | 0.207880           | 0.207883   | 3.178900e-06 3.598843e-06     |                | 0.000000             |          | 0.000000 4.647660e-07 4.710875e-07         |              |
|    | 0.00             | 1.000000           | 1.000000   | $\Omega$                      | $\Omega$       | 1.000000             | 1.000000 | $\Omega$                                   | $\Omega$     |
|    | 0.31             | 0.730403           | 0.730403   | 4.224914e-22                  | 4.303070e-22   | 0.951057             |          | 0.951057 4.301682e-22 4.303070e-22         |              |
| 15 | 0.63             | 0.533488           | 0.533488   | 2.719352e-17                  | 2.820060e-17   | 0.809017             | 0.809017 | 2.816425e-17 2.820060e-17                  |              |
|    | 0.94             | 0.389661           | 0.389661   | 1.754760e-14                  | 1.852330e-14   | 0.587785             | 0.587785 | 1.846966e-14 1.852330e-14                  |              |
|    | 1.26             | 0.284610           | 0.284610   | 1.720483e-12                  | 1.848154e-12   | 0.309017             | 0.309017 | 1.838656e-12                               | 1.848154e-12 |
|    | 1.57             | 0.207880           | 0.207880   | 6.008156e 11 6.565963e 11     |                | 0.000000             |          | 0.000000 6.513361e-11 6.565963e-11         |              |

$$
y_1(x) = e^{-x}
$$
,  $y_2(x) = \cos x$ .

Example 3 [3,4]

$$
\begin{cases} y_1'(x) = -20y_1(x) - 0.25y_2(x) - 19.75y_3(x), \\ y_2'(x) = 20y_1(x) - 20.25y_2(x) + 0.25y_3(x), \\ y_3'(x) = 20y_1(x) - 19.75y_2(x) - 0.25y_3(x), \\ y_1(0) = 1, \quad y_2(0) = 0, \quad y_3(0) = -1. \end{cases}
$$

The exact solutions are

$$
\begin{cases}\ny_1(x) = \frac{1}{2} \left[ e^{-\frac{1}{2}x} + e^{-20x} \left( \cos(20x) + \sin(20x) \right) \right], \\
y_2(x) = \frac{1}{2} \left[ e^{-\frac{1}{2}x} - e^{-20x} \left( \cos(20x) - \sin(20x) \right) \right], \\
y_3(x) = -\frac{1}{2} \left[ e^{-\frac{1}{2}x} + e^{-20x} \left( \cos(20x) - \sin(20x) \right) \right].\n\end{cases}
$$

Example 4 [3,4]

$$
\begin{cases}\ny_1'(x) = -y_1(x), \\
y_2'(x) = y_1(x) - y_2(x), \\
y_3'(x) = y_2^2(x), \\
y_1(0) = 1, \quad y_2(0) = y_3(0) = 0.\n\end{cases}
$$

The exact solutions are:

$$
\begin{cases}\ny_1(x) = e^{-x} \\
y_2(x) = x - \frac{1}{2!}x^2 - \frac{1}{3!}x^3 + \frac{5}{4!}x^4 + \frac{3}{5!}x^5 - \frac{71}{6!}x^6 \\
&+ \frac{95}{7!}x^7 - \frac{1469}{8!}x^8 - \frac{6909}{9!}x^9 - \frac{35311}{10!}x^{10} \\
&+ \frac{440023}{11!}x^{11} + \frac{384933}{12!}x^{12} - \frac{30642437}{13!}x^{13} \\
&+ \frac{99642009}{14}x^{14} + \frac{2280282799}{15!}x^{15} \\
&- \frac{21150331603}{16!}x^{16} + \cdots \\
y_3(x) = \frac{2}{3!}x^3 - \frac{6}{4!}x^4 - \frac{2}{5!}x^5 + \frac{70}{6!}x^6 - \frac{94}{7!}x^7 \\
&- \frac{1470}{8!}x^8 + \frac{6910}{9!}x^9 - \frac{35310}{10!}x^{10} \\
&- \frac{440022}{11!}x^{11} + \frac{384934}{12!}x^{12} + \frac{30642438}{13!}x^{13} \\
&- \frac{99642010}{14}x^{14} - \frac{2280282798}{15!}x^{15} \\
&+ \frac{21150331602}{16!}x^{16} + \cdots\n\end{cases}
$$

For  $n = 5, 10, 15$ , we achieved the following approximate solutions:

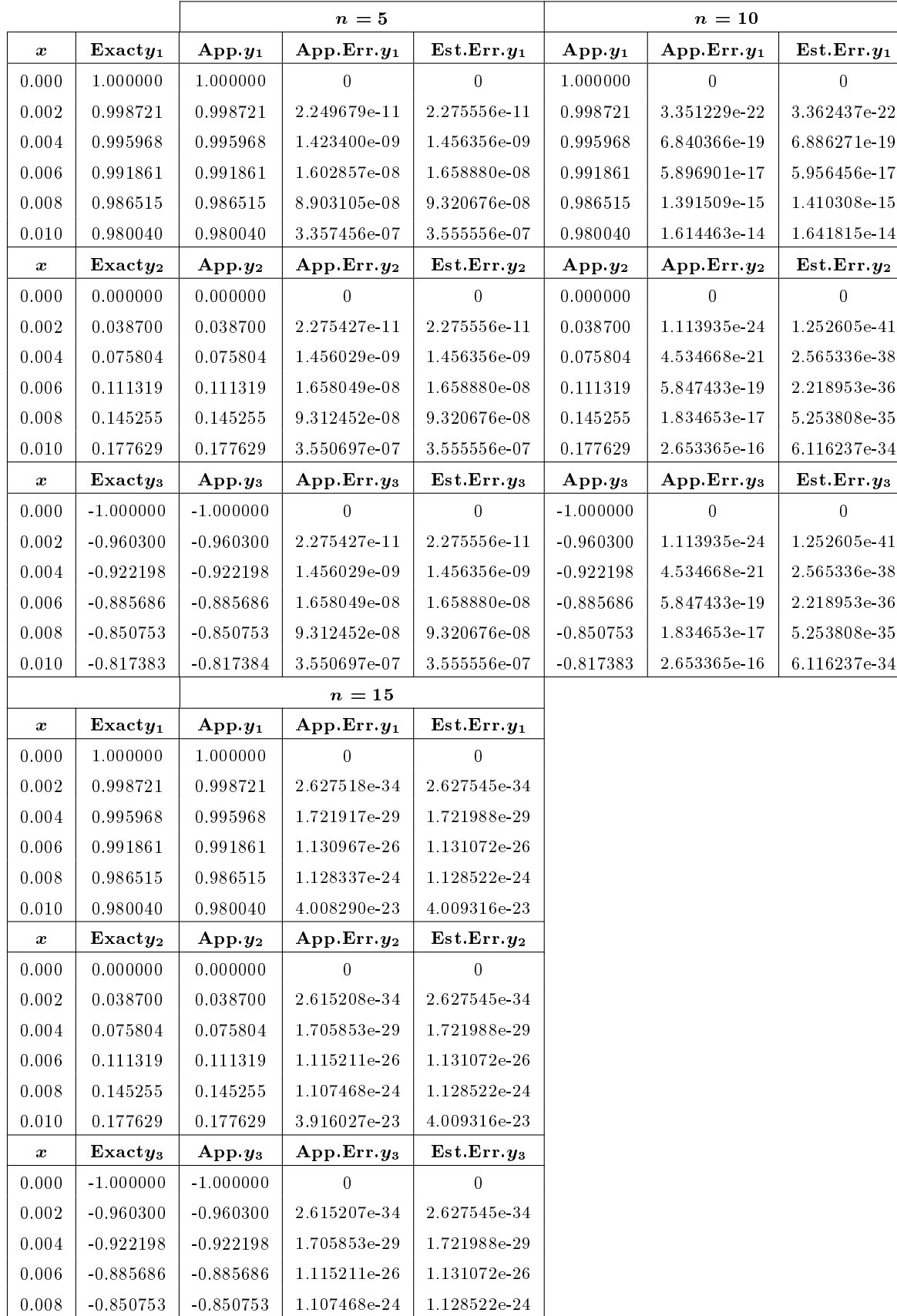

0.010 -0.817383 -0.817383 3.916027e-23 4.009316e-23

Table 3. Absolute and estimation errors for Example 3.

Table 4. Estimation error for Example 4.

| $\boldsymbol{n}$ | x    | Est.Err.y <sub>1</sub> | Est. Err. y <sub>2</sub> | $Est. Err. y_3$ |
|------------------|------|------------------------|--------------------------|-----------------|
|                  | 0.00 | $\Omega$               | 0                        | $\Omega$        |
|                  | 0.02 | 8.888889e-14           | 6.311111e-12             | 6.222222e-12    |
| 5                | 0.04 | 5.688889e-12           | 4.039111e-10             | 3.982222e-10    |
|                  | 0.06 | 6.480000e-11           | 4.600800e-09             | 4.536000e-09    |
|                  | 0.08 | 3.640889e-10           | 2.585031e-08             | 2.548622e 08    |
|                  | 0.10 | 1.388889e-09           | 9.861111e-08             | 9.722222e-08    |
|                  | 0.00 | $\theta$               | $\Omega$                 | $\theta$        |
|                  | 0.02 | 5.130672e-27           | 2.257614e-21             | 2.257608e-21    |
| 10               | 0.04 | 1.050762e 23           | 4.623593e-18             | 4.623582e-18    |
|                  | 0.06 | 9.088831e-22           | 3.999295e-16             | 3.999286e-16    |
|                  | 0.08 | 2.151960e-20           | 9.469118e-15             | 9.469096e-15    |
|                  | 0.10 | 2.505211e-19           | 1.102350e-13             | 1.102348e-13    |
|                  | 0.00 | $\Omega$               | $\Omega$                 | 0               |
|                  | 0.02 | 3.132278e-41           | 6.624872e-31             | 6.624872e-31    |
| 15               | 0.04 | 2.052770e 36           | 4.341676e-26             | 4.341676e 26    |
|                  | 0.06 | 1.348343e-33           | 2.851790e-23             | 2.851790e-23    |
|                  | 0.08 | 1.345303e31            | 2.845361e-21             | 2.845361e-21    |
|                  | 0.10 | 4.779477e-30           | 1.010875e-19             | 1.010875e-19    |

Table 5. Estimation error for Example 4.

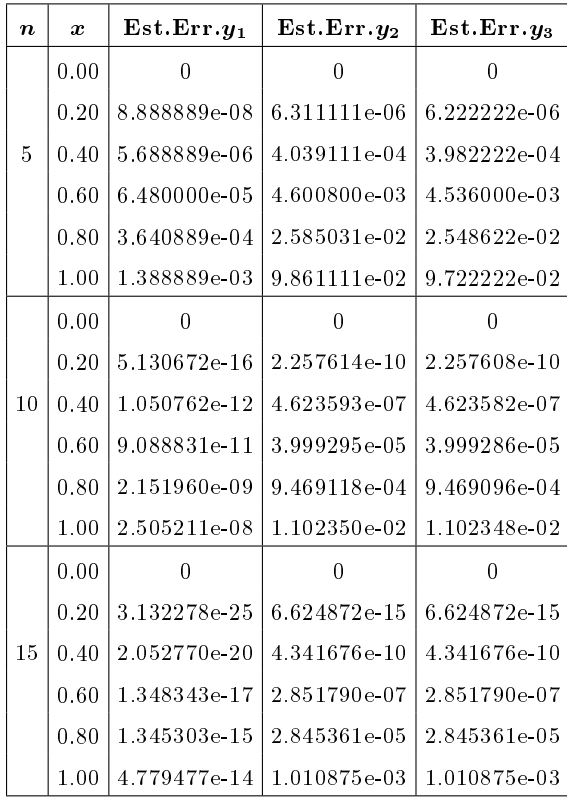

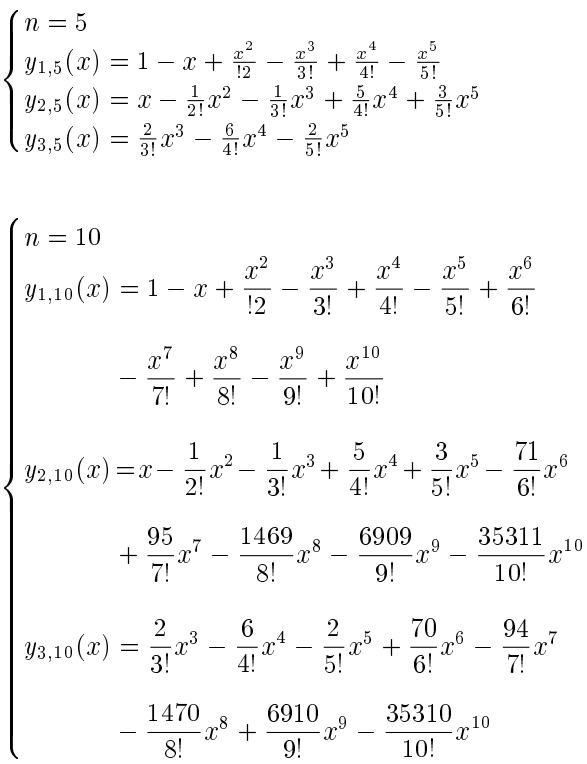

$$
\begin{cases}\nn = 15 \\
y_{1,15}(x) = 1 - x + \frac{x^2}{12} - \frac{x^3}{3!} + \frac{x^4}{4!} - \frac{x^5}{5!} + \frac{x^6}{6!} \\
- \frac{x^7}{7!} + \frac{x^8}{8!} - \frac{x^9}{9!} + \frac{x^{10}}{10!} - \frac{x^{11}}{11!} + \frac{x^{12}}{12!} \\
- \frac{x^{13}}{13!} + \frac{x^{14}}{14!} - \frac{x^{15}}{15!} \\
y_{2,15}(x) = x - \frac{1}{2!}x^2 - \frac{1}{3!}x^3 + \frac{5}{4!}x^4 + \frac{3}{5!}x^5 - \frac{71}{6!}x^6 \\
+ \frac{95}{7!}x^7 - \frac{1469}{8!}x^8 - \frac{6909}{9!}x^9 - \frac{35311}{10!}x^{10} \\
+ \frac{440023}{11!}x^{11} + \frac{384933}{12!}x^{12} - \frac{30642437}{13!}x^{13} \\
+ \frac{99642009}{14!}x^{14} + \frac{2280282799}{15!}x^{15} \\
y_{3,15}(x) = \frac{2}{3!}x^3 - \frac{6}{4!}x^4 - \frac{2}{5!}x^5 + \frac{70}{6!}x^6 - \frac{94}{7!}x^7 \\
- \frac{1470}{8!}x^8 + \frac{6910}{9!}x^9 - \frac{35310}{10!}x^{10} \\
- \frac{440022}{11!}x^{11} + \frac{384934}{12!}x^{12} + \frac{30642438}{13!}x^{13} \\
- \frac{99642010}{14!}x^{14} - \frac{2280282798}{15!}x^{15}\n\end{cases}
$$

For comparing the numerical results of the presented method with other methods, see Tables 4 and 5.

# Remark 1

Note that in Tables 1–4, the notations  $\text{Exact} y_i, \,\text{App}.y_i,$ Abs.Err.y<sub>i</sub> and Est.Err.y<sub>i</sub> ( $i = 1, 2$  or 3) have been used for the exact solution, approximate solution, absolute and estimate errors respectively.

#### **CONCLUSION**

In this paper, we have solved a problem in a general form, which is important in practice. We have also designed a remarkably simple method which has high accuracy for solving these types of problem, and claried accuracy by solving numerical examples (see Tables 1 to 5).

#### **REFERENCES**

- 1. Ortiz, E.L. and Samara, H. "An operational approach to the Tau method for the numerical solution of nonlinear differential equations",  $Computing$ , 27, pp. 15-25 (1981).
- 2. Babolian, E. and Biazar, J. "Solving concrete examples by Adomian method", Appl. Math. Comput., 135, pp. 161-167 (2003).
- 3. Kaya, D. "A reliable method for the numerical solution of the kinetics problems", Appl. Math. Comput., 156, pp. 261-270 (2004).
- 4. Abdel-Halim Hassan, I.H. "Application to differential transformation method for solving systems of differential equations", Appl. Math. Modelling, 32, pp. 2552- 2559 (2008).
- 5. Canuto, C., Hussaini, M., Quateroni, A. and Zang, T., Spectral Methods in Fluid Dynamics, Springer Verlag, Berlin, p. 557 (1988).
- 6. Haier, E., Norsett, P. and Wagner, G. "Solving ordinary differential equations", Non-Stiff Problems,  $1$ , Springer Verlag, Berlin, p. 528 (1993).
- 7. Haier, E. and Wanner, G. "Solving ordinary differential equations", Stiff and Differential-Algebraic Problems, 2, Springer Verlag, Berlin, p. 614 (1996).

#### BIOGRAPHIES

Ali Khani was born in Tabriz, Iran, in 1968. He finished high school in 1988 and received his BS degree in Pure Mathematics and MS degree in Applied Mathematics from Tabriz University in 1993 and 1995, respectively. In 1996, he began working on the academic staff of the Azarbaijan University of Tarbiat Moallem, in Iran. Dr. Khanki was accepted for PhD studies in 2003, under the supervision of Professor Mahmoud Mohseni Moghadam, and received his degree in 2007 from Shahid Bahonar University of Kerman, Iran. He is presently an instructor of Applied Mathematics at the Azarbaijan University of Tarbiat Moallem, in Iran.

Sedaghat Shahmorad was born in Ardabil, Iran, in 1970 and finished high school in 1988. He subsequently received his BS and MS degrees in Mathematics and Applied Mathematics from Tabriz University, in 1993 and 1995, respectively. In 1996, he was accepted for PhD studies at Tarbiat Modares University, in Tehran, under the supervision of Professor Sayeed Mohammad Hosseini; receiving his Doctoral Degree in 2002. He is presently an instructor of Applied Mathematics at Tabriz University, in Iran.